### STORED PROCEDURE LER (Saklı Yordamlar)

Eskiden yazılımlar, sadece prosedür denilen kod parçalarından oluşurdu. Her prosedür belli bir işlevi yerine getirmek için yazılmış kod parçalarıdır.

Mesela, 2 sayı alıp, bunların toplamını hesaplayan kod parçasını "toplayıcı" adında bir prosedür içinde paketleyebilir.

Bir prosedür, başka bir prosedür içinden çağrılabilir. Bu da sık yapılan işlemler için yazılmış kodların bir defa yazılıp çok defa kullanılmasını, böylelikle programlamayı kolaylaştırmayı amaçlar.

Birden fazla işlemi, paketlenmiş bir halde, bir tek komut ile çalıştırmamız gerktiğinde Stored Procedureler kullanılır. İşlemlerden kastedilen Transact SQL ile yapılan her şeydir.

Bir stored procedure oluşturulduktan sonra veritabanı sunucunda saklanır. Her ihtiyaç duyulduğunda defalarca çağrılabilir.

Network bazlı çalışmalarda ağ trafiğini azaltır, sistem performansını yükseltir.

```
Örnek bir c++ prosedürü 
void hesap (int a, int b) 
\{……
}
```
Hesap : prosedürün adı a ve b, bu prosedürün parametreleri

Stored Prosedure lerin yapısı

- parametreli olabilir.
- Parametresiz olabilir
- İstendiğinde parametreden veri geri dönebilir.
- İstendiğinde parametreye varsayılan değer atabilir
- Her türlü sql deyimi çalıştırılabilir.

Genel Oluşturma ifadesi

CREATE : oluşturma ALTER : Yapı değiştirme DROP : Silme

CREATE PROCEDURE prosedürAdı varsaParametreler

AS

BEGIN

….. sql deyimleri (prosedür içinde çalışması istenen)

…… END Örnek Prosedür

## CREATE PROCEDURE spHesaplarListe AS SELECT \* FROM Hesaplar

A Şubesi II.Ö. Öğr.Gör. Kenan KILIÇASLAN

### GO

Yukarıdaki prosedürü çalıştıralım EXEC spHesaplarListe

Örnek: HesapNo parametre olsun, bu hesap nosundaki bilgiyi veren stored procedure'u yazınız.

### CREATE PROCEDURE spHesap @HesapNo varchar(10) AS SELECT \* FROM Hesaplar WHERE HesapNo=@HesapNo Go

Çalıştıralım EXEC spHesap '0415'

Parametre yazım şekilleri

Parametre isimlerinin başında, değişkenler gibi @ sembolü vardır. Aynen değişkenler gibi tanımlanır.

@Parametre1 veritipi1, @parametre2 veritipi2, ….

Örnek

@ad varchar(20), @soyad varchar(20), @para Money

Eğer parametrede varsayılan değer var ise varsayılanlı olarak aşağıdaki gibi tanımlanır.

@ad varchar(20)='Kenan'

Yukarıdaki prosedürde varsayılan 0415 olsun.

## ALTER PROCEDURE spHesap @HesapNo varchar(20)='0415' AS

#### SELECT \* from hesaplar where HesapNo=@HesapNo Go

Neden alter? spHesap veritabanında az önce mevcuttu, biz bunu değiştiriyoruz.

Yukarıdaki prosedürü çalıştıralım

EXEC spHesap Çıktısı @HesapNo parametresinin varsayılan değeri 0415 olduğu için, 0415'e ait değeri listeler

EXEC spHesap '6804' Çıktısı: @HesapNo değeri 6804 olduğu için, 6804 listelenir.

Eğer parametrede veri geri dönmesi istenirse OUTPUT kelimesi kullanılır.

@Basarim int OUTPUT

Hafta 05 23-03-2009

@Basarim parametresi ile amacımız, veri göndermek değil veri olmak, prosedürden bilgi öğrenmek içindir.

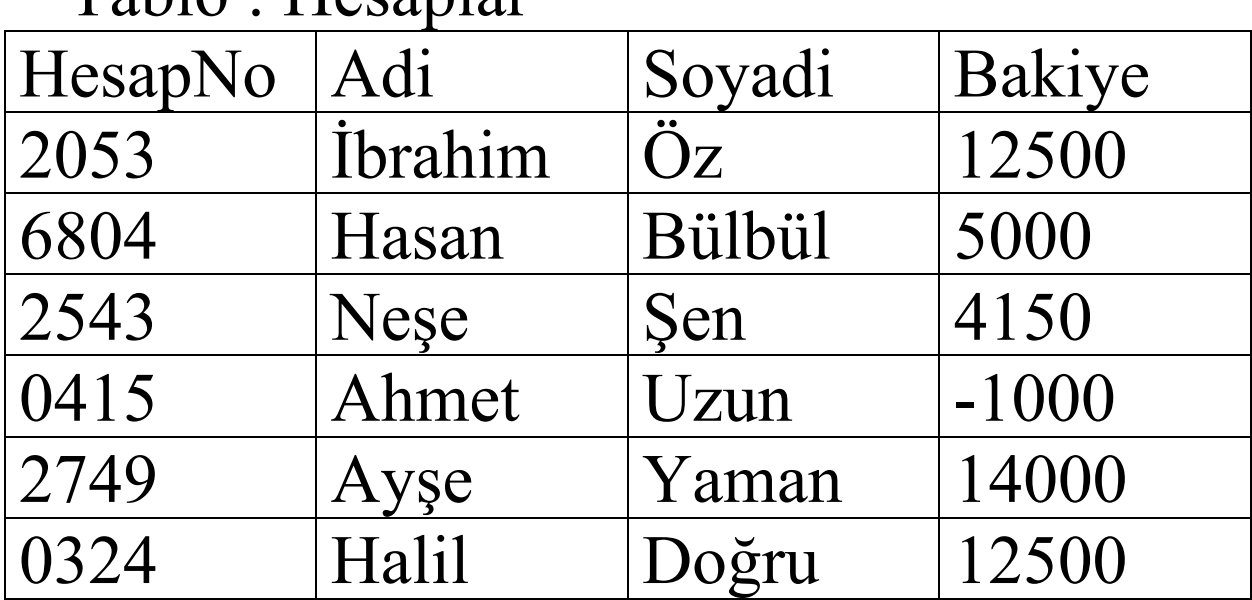

 $Table 12000$ 

Soru:

Hesaplar arası para transferi yapan bir prosedür oluşturunuz. Ancak transfer sonucu bakiyenin sıfırın altına düşmesine izin vermeyin.

Çözümü:

Kullanacağımız parametreleri

- tanımlayalım,
- AlacaklıHesapNo,

#### BorcluHesapNo, ParaMiktari

Prosedür Adı : spParaTransfer olsun.

CREATE POCEDURE spParaTranfer @AlacakliHesapNo varchar(10), @BorcluHesapNo varchar(10), @ParaMiktari Money AS BEGIN …. SQL deyimlerini yazacağım. END

Prosedür içinde çalışacak sql kodunu yazalım.

Borçlu hesabın sıfırın altına düşüp, düşmediğinin kontrolünü yapalım. Bunu için Borçlu hesabın bakiyesini hesaplayacağız. Bu hesabı IF deyimi ile @ParaMiktarı ile karşılaştıracağız. Bulduğumuz değer @ParaMiktar'ından

Hafta 05 23-03-2009

A Şubesi II.Ö. Öğr.Gör. Kenan KILIÇASLAN

büyük ise transferi gerçekleştireceğiz, değilse transfer olmadığını bildireceğiz. Bu amaçla IF deyimi içine alt sorgu yazacağım

IF (select Bakiye from Hesaplar where  $HesapNo = (a) BorcluHesapNo$ @ParaMiktari BEGIN

… Para tranferini gerçekleştir.

## END

ELSE

… Para transferinin olmadığını bildir.

Mavi renkli olan alt sorgudan @BorcluHesapNo numarasının bakiyesini verir. Bu bakiye @ParaMiktarından büyük olduğunda para tranferi gerçekleşir.

Şimdi tümünü tek kod altında toplayalım.

CREATE PROCEDURE spParaTransfer @AlacakliHesapNo varchar(10), @BorcluHesapNo varchar(10), @ParaMiktari Money As **BEGIN** IF (select Bakiye from hesaplar where  $HesapNo = @BorcluHesapNo$ @ParaMiktari BEGIN UPDATE Hesaplar SET Bakiye = Bakiye + @ParaMiktari WHERE  $HesapNo = @AlacakliHesapNo$  UPDATE Hesaplar SET Bakiye = Bakiye - @ParaMiktari WHERE HesapNo=@BorcluHesapNo END ELSE PRINT 'Bakiye Yetersiz. Tranfer olmadı'

#### END

# Örnek:

Yukarıdaki prosedürden tranfer gerçekleştiğinde 1 değerini, gerçekleşmediğinde 0 değerini parametre geri döndüren kodu yazınız.Bu prosedürü çalıştırarak test ediniz.

ALTER PROCEDURE spParaTransfer @AlacakliHesapNo varchar(10), @BorcluHesapNo varchar(10), @ParaMiktari Money, @Basarili tinyint OUTPUT

 $\Delta$ s

BEGIN

 IF (select Bakiye from hesaplar where  $HesapNo = @BorcluHesapNo$ @ParaMiktari

BEGIN

 UPDATE Hesaplar SET Bakiye = Bakiye + @ParaMiktari WHERE  $HesapNo = @AlacakliHesapNo$ 

 UPDATE Hesaplar SET Bakiye = Bakiye - @ParaMiktari WHERE HesapNo=@BorcluHesapNo SELECT @Basarili=1 END ELSE BEGIN PRINT 'Bakiye Yetersiz. Tranfer olmadı' SELECT @Basarili=0 END END

Çalıştıralım DECLARE @Basarili tinyint EXEC spParaTransfer '0415', '2543', 5000, @Basarili OUTPUT SELECT @Basarili

Çıktısı  $\Omega$ 

## EXEC deyimi prosedürün çalışmasını sağlar.

Exec deyimini çalıştırırken parametreler, prosedürdeki sırada olmalıdır. Eğer parametreler isimleri ile yazılırsa, aynı sırada olma koşulu yoktur. Yukarıdaki deyim aşağıdaki gibi de yazılabilir

EXEC spParaTranfer @AlacakliHesapNo='2053', @BorcluHesapNo='0415', @ParaMiktari=5000, @Basarili=@Basarili OUTPUT

Örnek

HesapNosuna göre bakiye azaltıp, arttıran bir prosedür yazınız. Bu prosedürde parametreler: HesapNo, Artim ve Islem olsun. Islem değeri 0 ise artsın ,1 ise azalsın. Islemin varsayılan değeri 0 olsun.

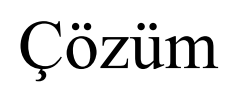

```
CREATE PROCEDURE 
spBakiyeArttirAzalt @HesapNo 
varchar(10), @Artim Money, @Islem 
tinyint=0 
AS 
BEGIN 
     IF @Islem=0 
        Update hesaplar set 
bakiye=bakiye+@Artim where
HesapNo=@HesapNo
     ELSE 
       Update hesaplar set bakiye =bakiye - @Artim where 
HesapNo=@HesapNo
END
```
Çalıştıralım. Test için ayrı ayrı çalıştıralım. EXEC spBakiyeArttirAzalt  $@$ HesapNo='2749', $@$ Islem=0, @Artim=2000

### EXEC spBakiyeArttirAzalt @HesapNo='2749',@Islem=1, @Artim=2000

EXEC spBakiyeArttirAzalt @HesapNo='2749', @Artim=2000